## **Issues**

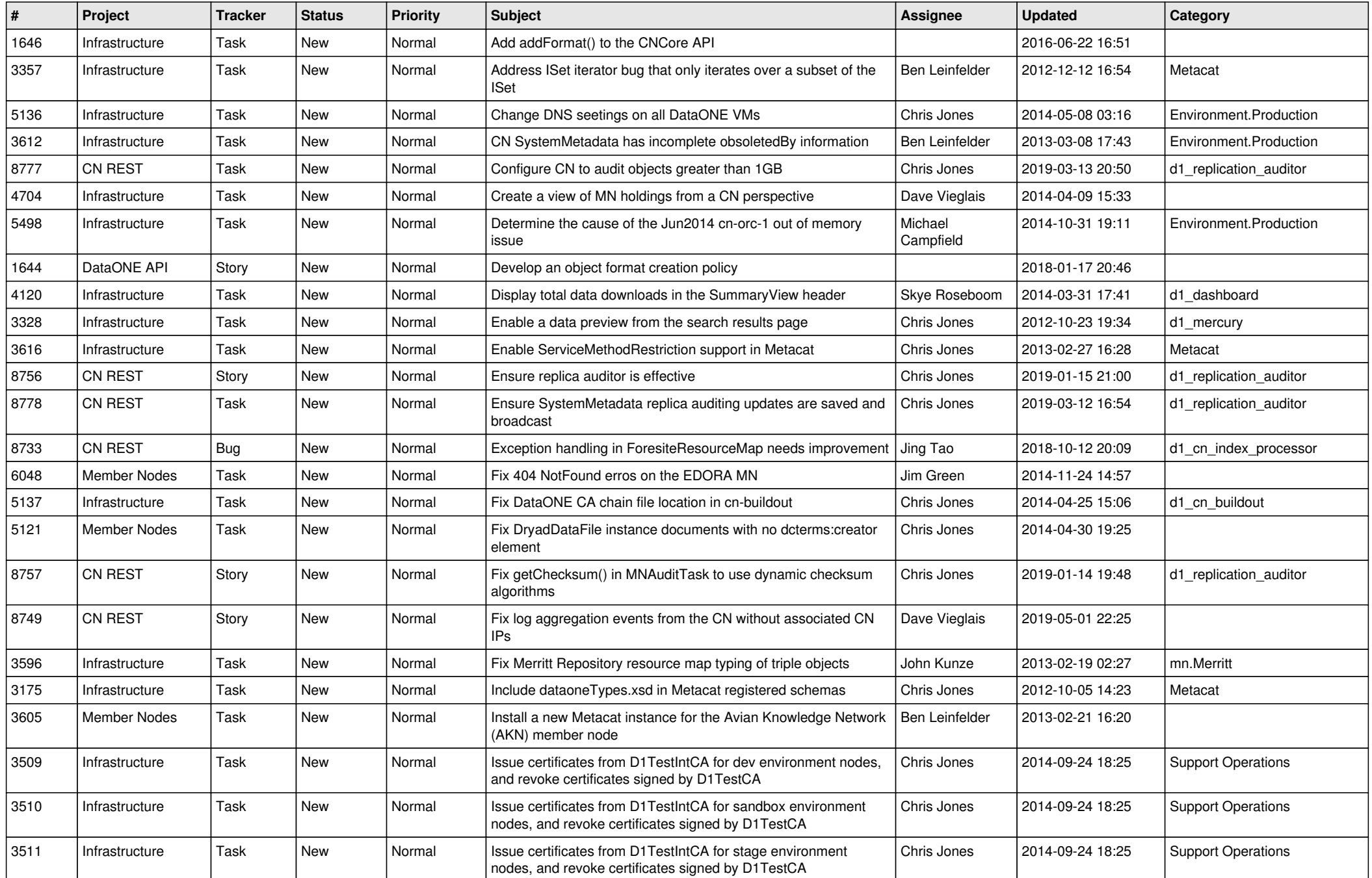

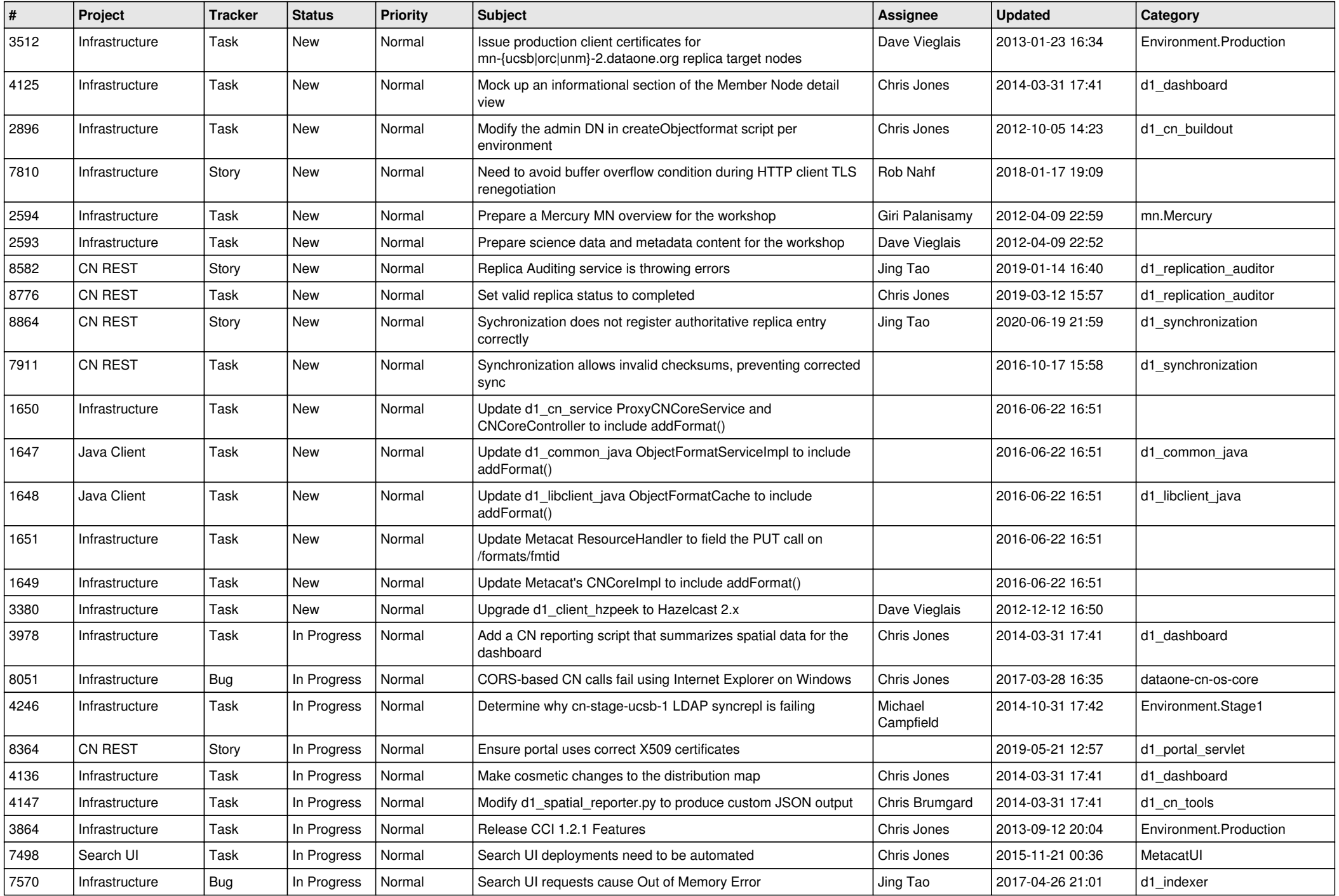

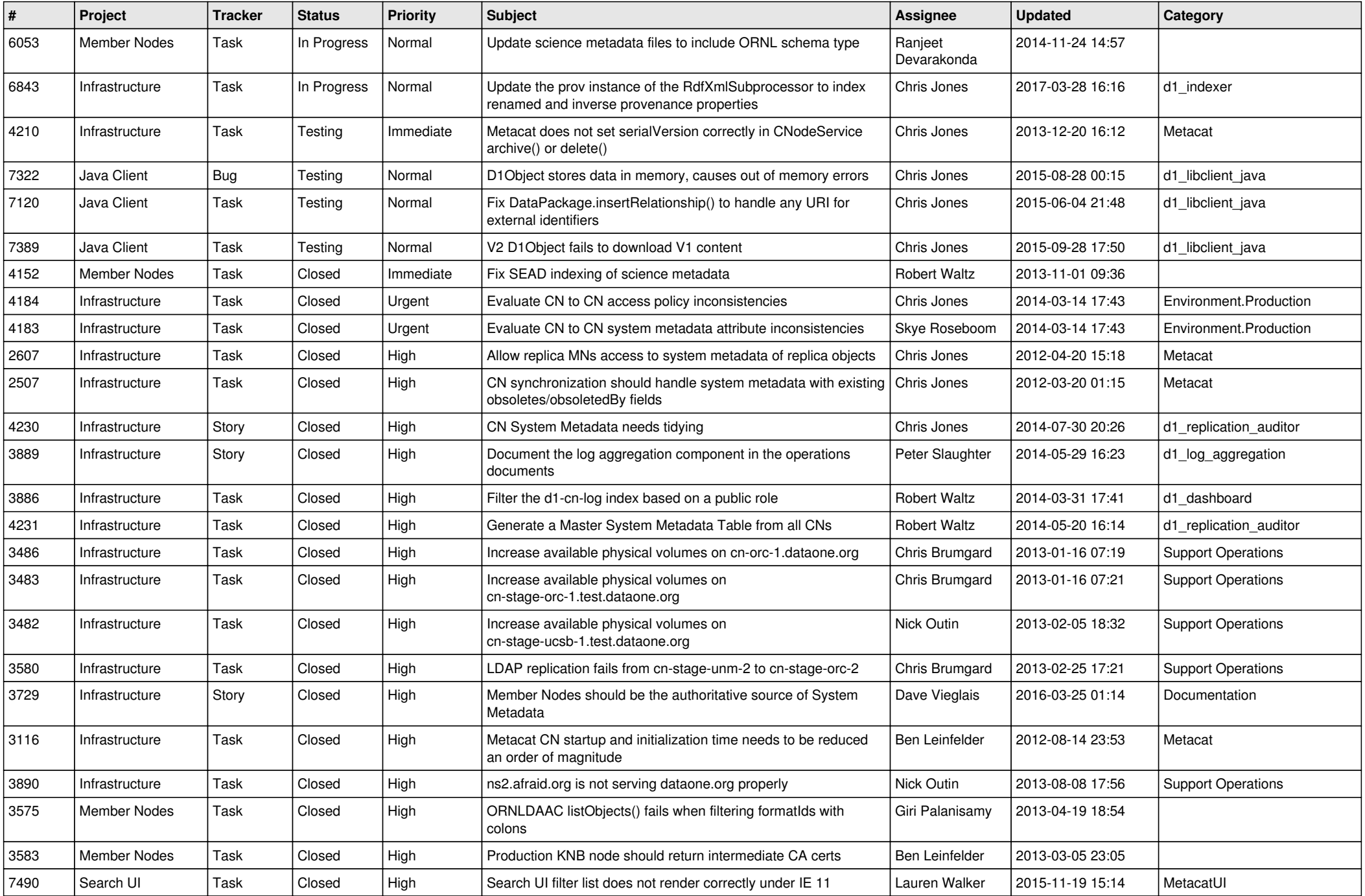

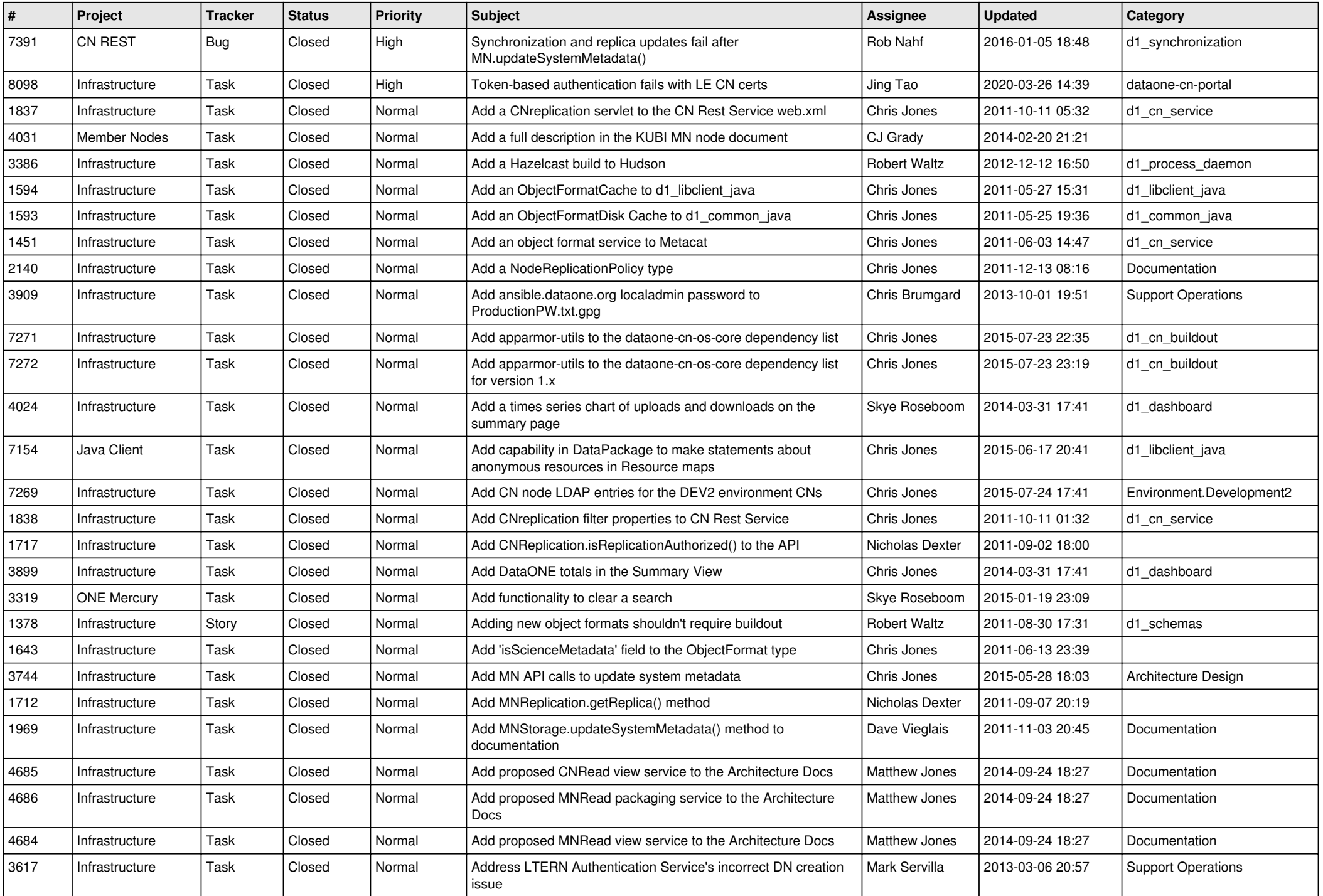

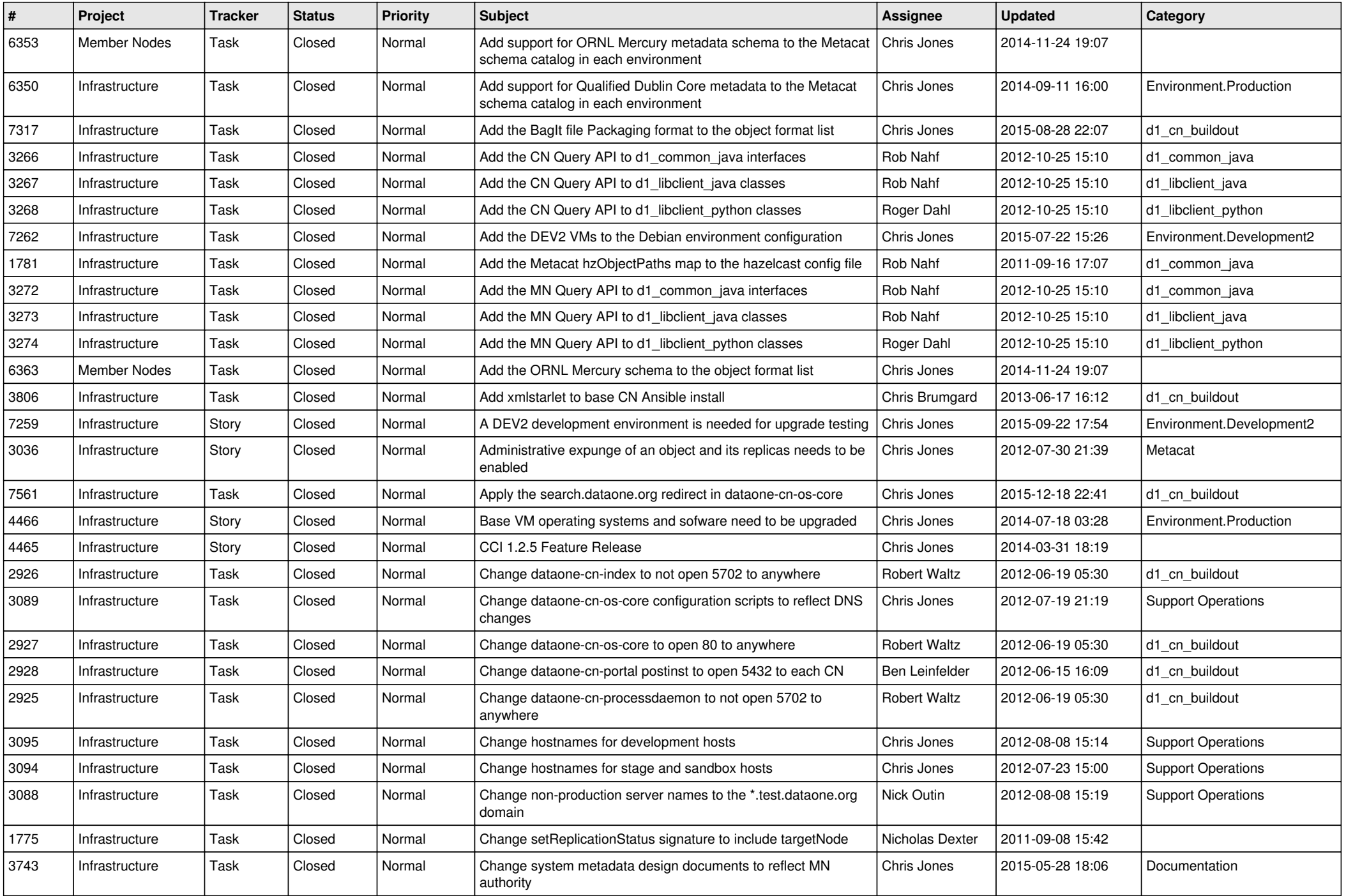

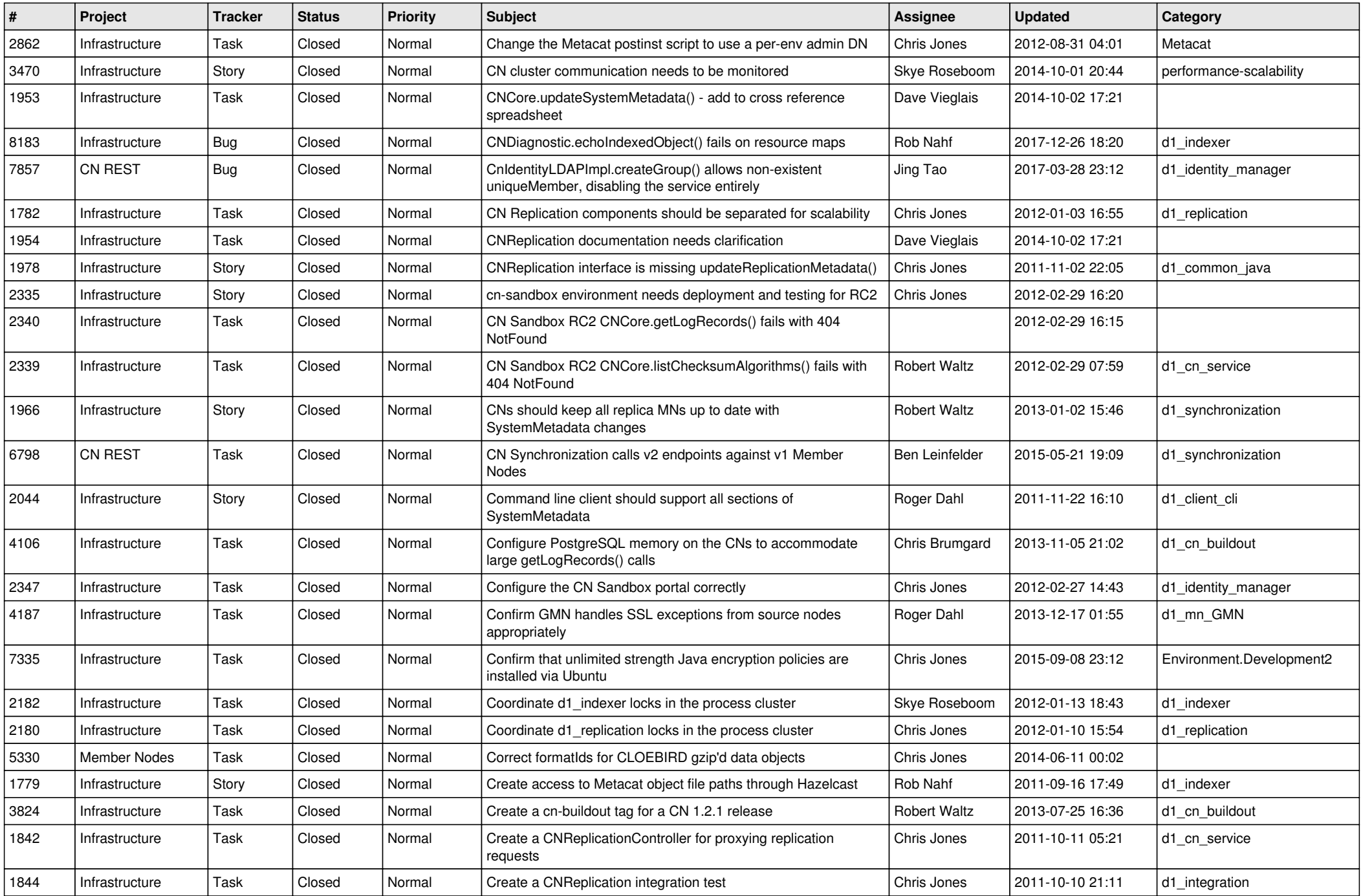

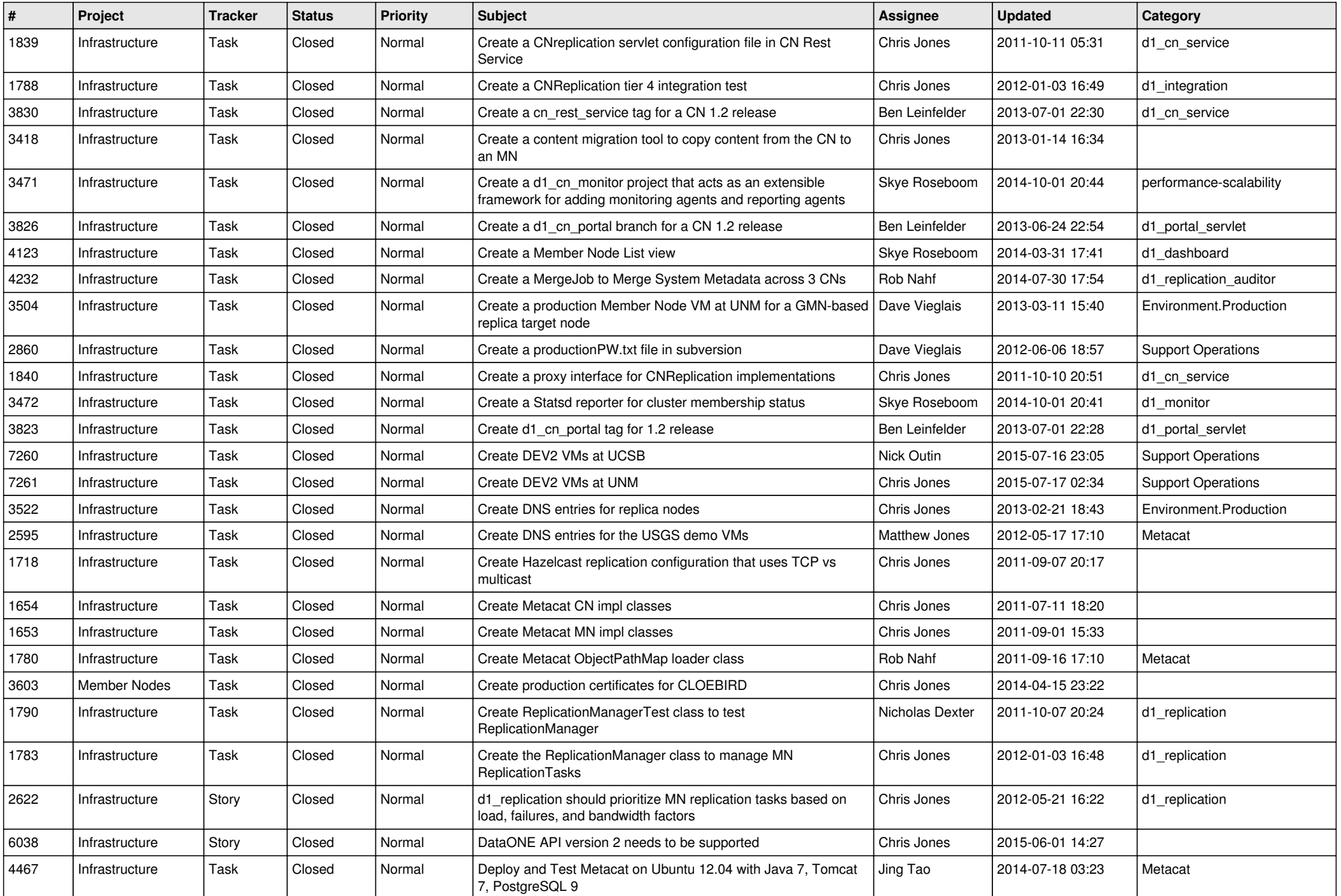

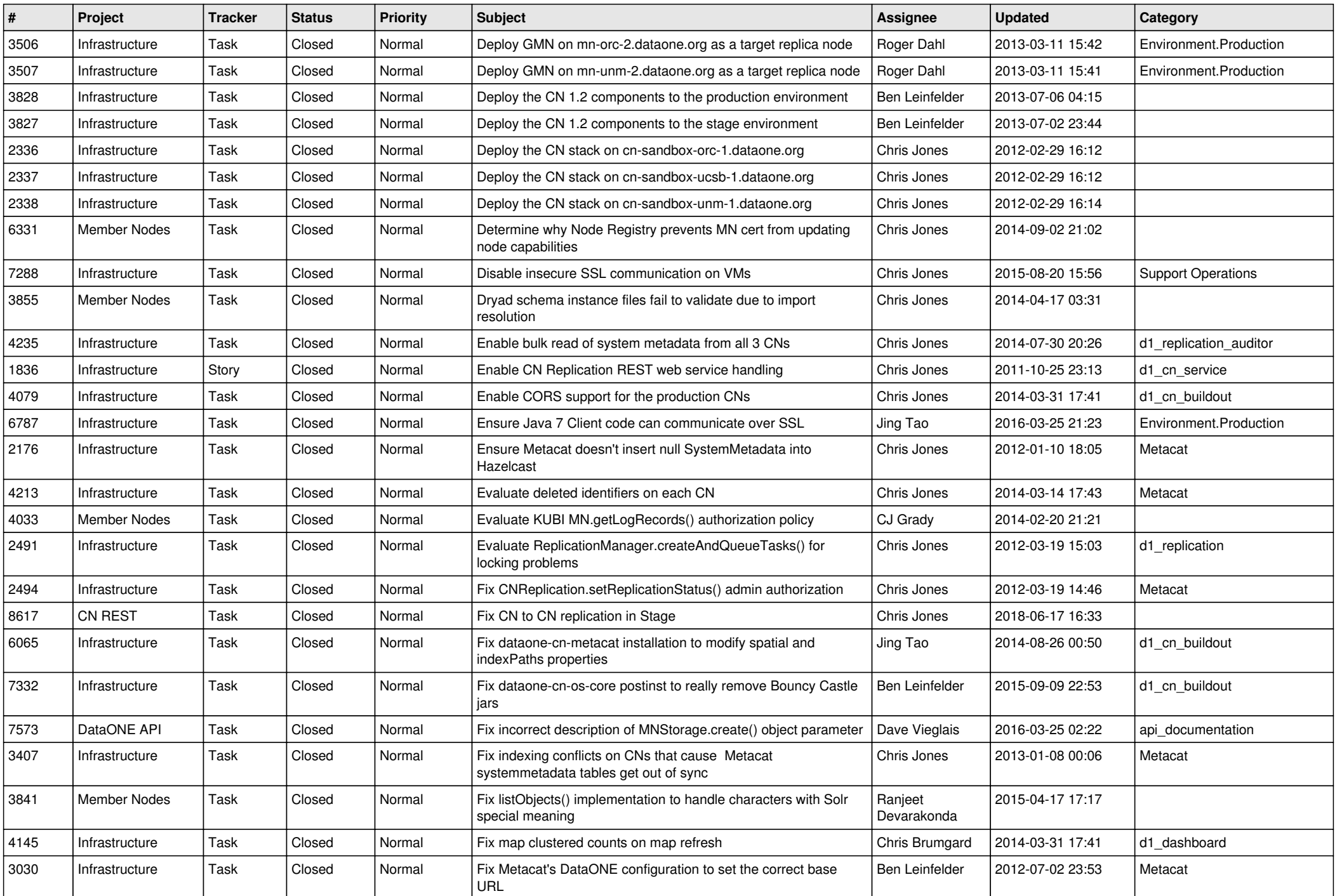

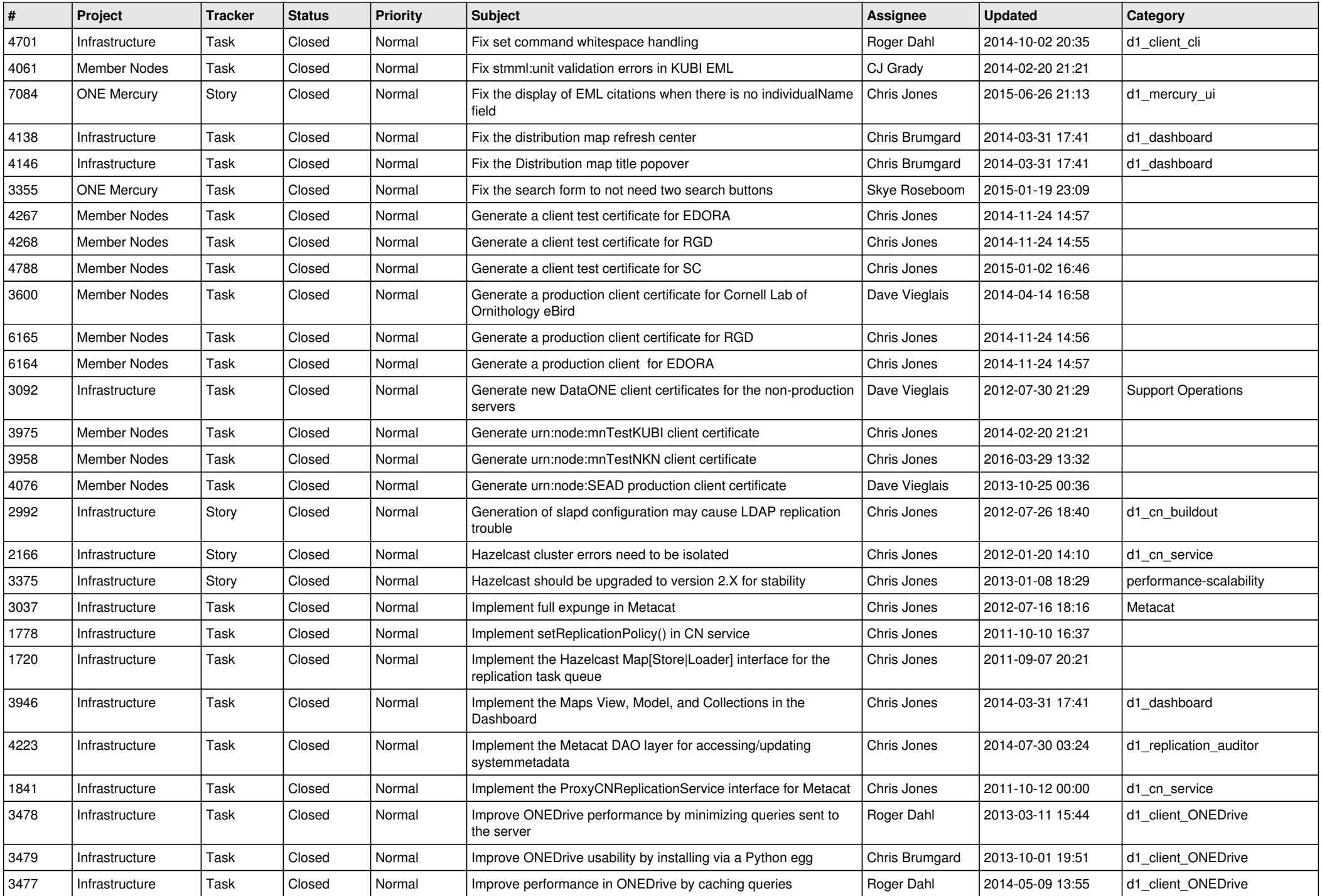

![](_page_9_Picture_546.jpeg)

![](_page_10_Picture_544.jpeg)

![](_page_11_Picture_542.jpeg)

![](_page_12_Picture_533.jpeg)

![](_page_13_Picture_579.jpeg)

![](_page_14_Picture_530.jpeg)

![](_page_15_Picture_66.jpeg)